## **Monte-Carlo Praktikum APBST**

*Autoren: Patrik Eschle <escl@zhaw.ch> und Christian Sommer <some@zhaw.ch> Version HS19 vom 3.12.2019*

## **Inhalt**

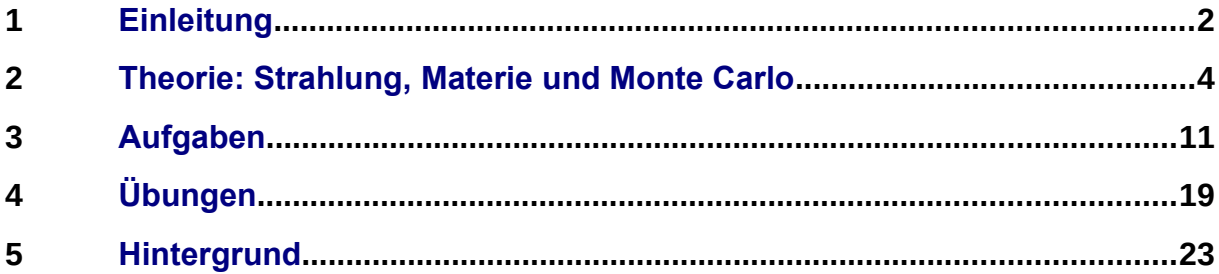

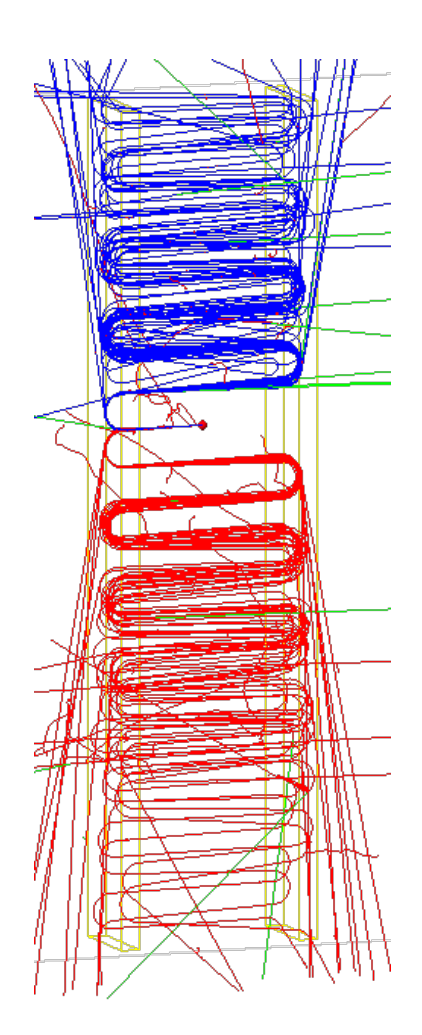

## <span id="page-1-0"></span>**1 Einleitung**

Dieses Praktikum führt Sie in Theorie und Anwendung von Monte Carlo (MC) Rechnungen in der Strahlungsdosimetrie ein. Sie sind nach dem Praktikum in der Lage, Dosiswerte an einfachen Geometrien zu berechnen. Sie arbeiten dazu mit dem Monte Carlos-Programms *Topas[1](#page-1-1)* , mit dem Sie die Übungen auf den Praktikumsrechnern ausführen können.

Diese Anleitung enthält vier Teile:

- 1. Der *Theorieteil* erklärt die Grundlagen der Wechselwirkung von Strahlung mit Materie und ihre Berechnung mit MC-Methoden.
- <span id="page-1-2"></span>2. Im *Aufgabenteil* lösen wir gemeinsam einfache, grundlegende Probleme. Ein Teil der Programme ist bereits geschrieben, andere ergänzen wir gemeinsam. Das ist der Hauptteil des Kurses.
- 3. Im *Übungsteil* geben wir Ihnen Aufgaben, die Sie zur Kontrolle selber lösen sollten. Es sind sowohl Fragen zu Theorie als auch Rechnungen. Nutzen Sie die Chance, Lücken zu entdecken und gemeinsam mit uns zu schliessen
- 4. Im *technischen Teil* fassen wir alles zusammen, was zwar nicht sehr interessant, aber doch wichtig ist.

Das Praktikum findet im Rahmen der Vorlesung APBST an der ZHAW School of Engineering statt. Die Vorlesung wird gehalten von Stephan Scheidegger (scst@zhaw.ch). Das Praktikum wurde geplant und wird durchgeführt von Patrik Eschle (escl@zhaw.ch) und Christian Sommer (some@zhaw.ch). Für kritisches Feedback zum Kursinhalt, zur Durchführung und zu den Unterlagen sind wir dankbar.

<span id="page-1-1"></span><sup>1</sup> Topas wird von Medizinphysikern in Stanford und Boston programmiert und von Topas MC Inc. lizenziert (topasmc.org). Details im Abschnitt [5.1](#page-22-1) auf Seite [23](#page-22-1)

#### **1.1 Kursprogramm**

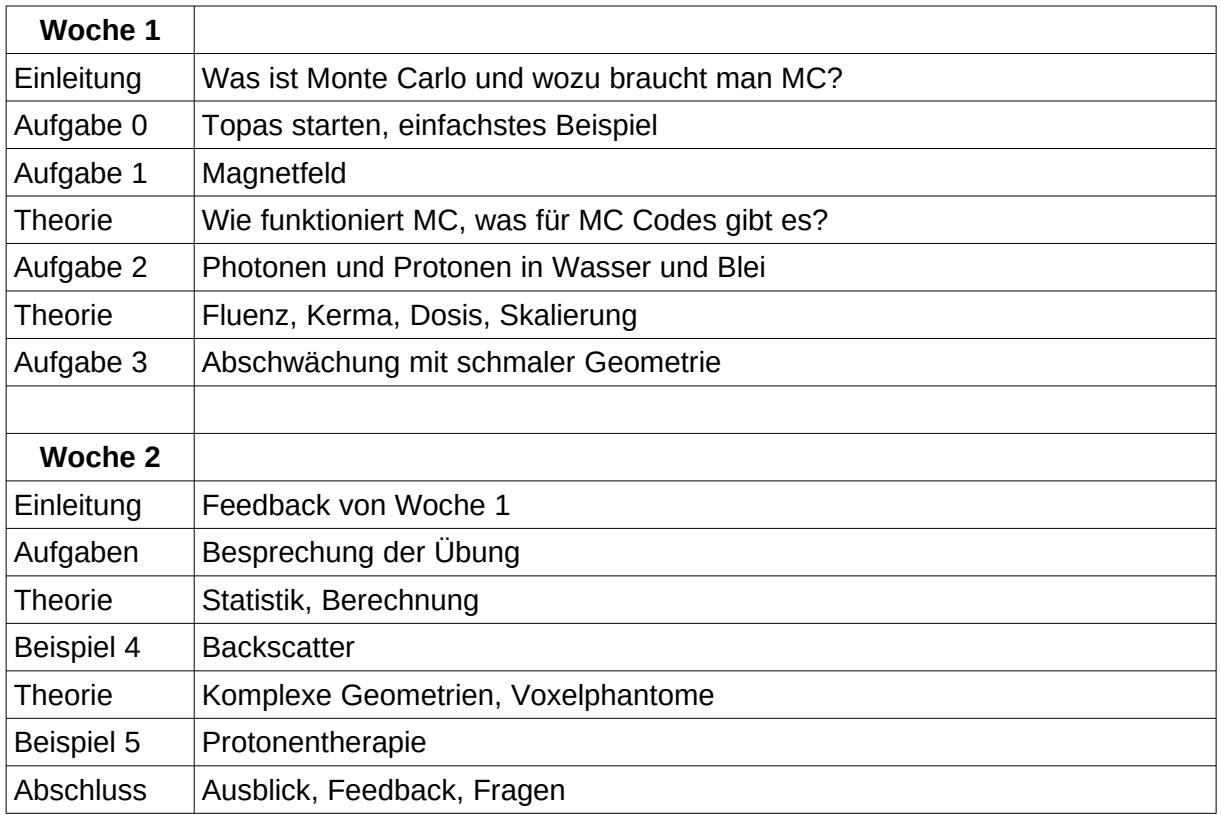

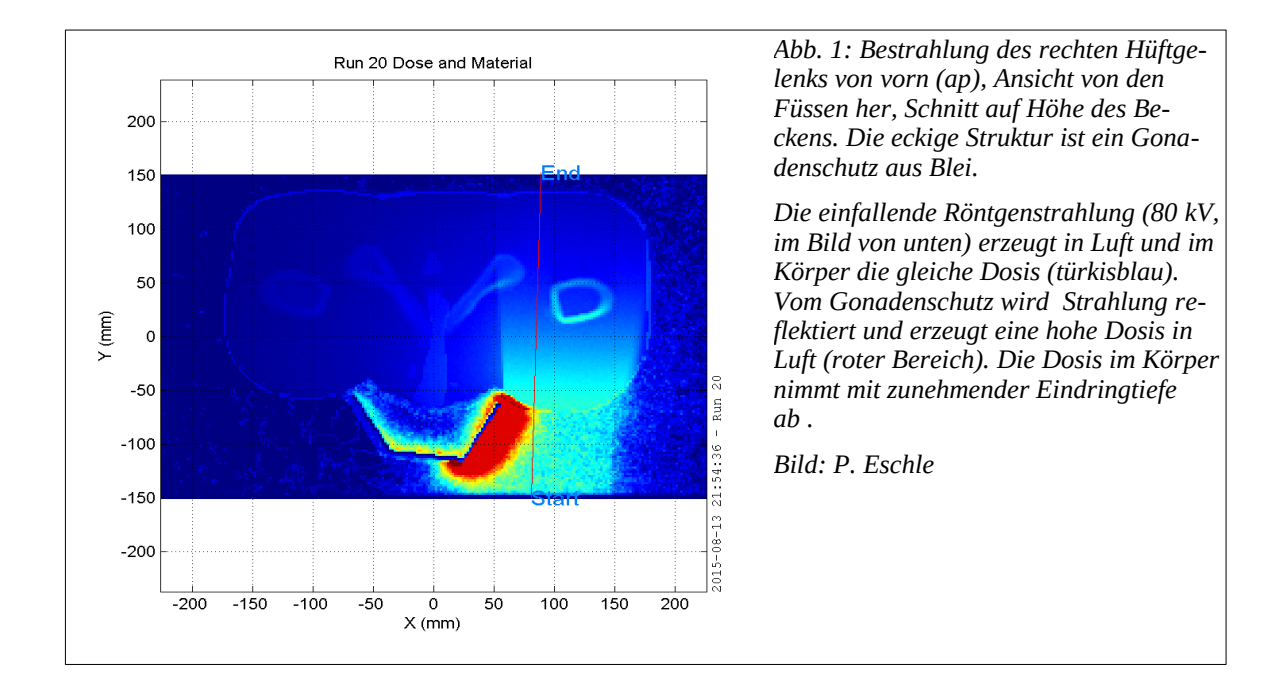

## <span id="page-3-0"></span>**2 Theorie: Strahlung, Materie und Monte Carlo**

#### **2.1 Strahlung und Materie**

In der Dosimetrie betrachten wir die Wechselwirkung ionisierender Strahlung mit Materie. Ionisierende Strahlung hinterlässt Schäden im Gewebe, indem sie Ionen bildet und Molekülbindungen aufbricht oder Gewebe durch hohe Energie zerstört. Die Wechselwirkungen sind komplex<sup>[1](#page-3-1)</sup>. Ein Photon kann zum Beispiel

- an einem Atom abgelenkt werden (Rayleigh-Streuung),
- ein Elektron aus der Atomhülle stossen und weiterfliegen (Compton-Streuung),
- seine Energie vollständig an ein Hüllenelektron weitergeben (Ionisation),
- in der Nähe eines Atoms ein Elektron-Positron-Paar erzeugen (Paarerzeugung),
- vom Kern absorbiert werden.

Jeder dieser Prozesse geschieht mit einer gewissen Wahrscheinlichkeit, die von der Energie des Photons und der Art des Atoms abhängt. Es lässt sich nicht vorhersagen, was ein einzelnes Photon macht. Man darf aber annehmen, dass die Prozesse unabhängig voneinander sind: Bei den in der medizinischen Dosimetrie üblichen Dosisleistungen ist immer nur in verschwindend kleiner Teil der Atome an Wechselwirkungen beteiligt.

#### **2.2 Monte Carlo in der Strahlungsdosimetrie**

Wir untersuchen den Weg eines Teilchens (z.B. ein Photon), das sich in Materie (z.B. Luft) bewegt. Bereits hier müssen wir konkret werden. Von wo fliegt das Photon und in welche Richtung? Welche Energie hat es? Aus welchen Atomen ist die Luft zusammengesetzt und wie dicht liegen die Atome beieinander?

Aus der Dichte der Luft berechnen wir, wo die nächste Interaktion stattfinden wird und setzen das Photon vor das Atom, das mit grosser Wahrscheinlichkeit (73 %) ein Stickstoff-Atom ist. Wir entscheiden zufällig, um welche Art Atom es sich handelt. Nun entscheiden wir uns zufällig für eine der Wechselwirkungen. Die Wahrscheinlichkeiten dafür sind tabelliert, hier fliesst das Wissen der Physik ein. Nehmen wir an, das Photon stosse ein Elektron heraus und fliege selber weiter (Compton-Streuung). Wir entscheiden wieder zufällig über die Streuwinkel.

Hier verzweigt der Prozess: Das Photon und das Elektron durchlaufen jetzt jedes für sich diese Reihe von Entscheidungen, deponieren Energie und erzeugen Sekundärteilchen. Irgendwann kommen alle Teilchen entweder zur Ruhe (haben alle kinetische Energie deponiert) oder fliegen aus unserer Welt hinaus.

<span id="page-3-1"></span><sup>1</sup> Für Interessierte findet sich eine schöne und verständlich geschriebene Einführung bei Hanno Krieger, Grundlagen der Strahlungsphysik und des Strahlenschutzes, Springer Spektrum

Um zu statistische relevanten Aussagen zu kommen, müssen wir diesen Prozess wie beim Würfel in Abb. [2](#page-4-0) häufig wiederholen. Das Nachverfolgen eines Photons braucht je nach Komplexität der Geometrie um die 1 ms auf einem handelsüblichen Laptop.

Monte Carlo-Programme verfolgen das Teilchen durch die gegebene Geometrie. Sie kennen die Regeln der Physik und übernehmen die Buchhaltung über alle Teilchen und Wechselwirkungen. Wir geben die Geometrie (Formen, Materialien) und die Art, Energie, Richtung der Teilchen beim Start vor und erhalten die Geschichte (z.B. Energiedepots) jedes Teilchens.

Was wir *nicht* erhalten sind biologische Auswirkungen. Es gibt Ansätze, die Auswirkungen auf Zellebene weiterzuverfolgen, indem nicht nur die Physik, sondern auch die Chemie in Wasser in die Rechnung einbezogen wird (z.B. Geant4-DNA). In diesem Praktikum werden wir nicht darauf eingehen.

### **2.3 Warum sind probabilistische Prozesse so teuer?**

Die Wechselwirkung von Strahlung mit Materie ist probabilistisch (durch Zufall bestimmt, das Gegenteil von deterministisch, vorherbestimmt), Entscheidungen werden zufällig gemäss Wahrscheinlichkeitsverteilungen gefällt. Eine verlässliche Aussage kann man erst nach der Beobachtung vieler Ereignisse machen. Die statistischen Schwankungen werden langsam kleiner, die Aussagen nähern sich der Wahrheit an.

Das steht im Gegensatz zur Physik, wie wir sie sonst betreiben: Um die Feldstärke g des Erdgravitationsfeldes zu messen, genügt ein einziger Versuch: man misst man die Zeit, die ein Stein zum Fallen braucht. Um aber die mittlere Augenzahl eines Spielwürfels zu messen, müssen wir den Würfel sehr häufig werfen. Abb. [2](#page-1-2) illustriert das Problem: Bei 50 Würfen ist die 3 noch untervertreten, erst nach vielen Würfen gleichen sich die Häufigkeiten an. Dazu braucht es eine Million guter (unabhängiger) Zufallszahlen und den Rechenaufwand, diese zu verarbeiten.

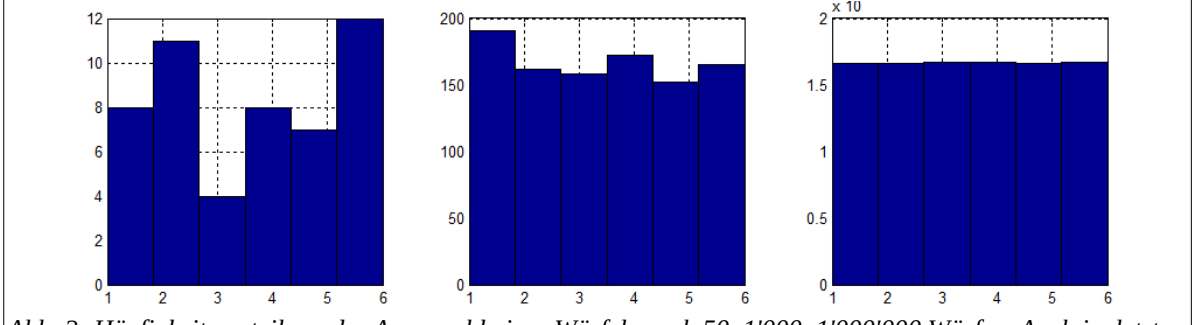

<span id="page-4-0"></span>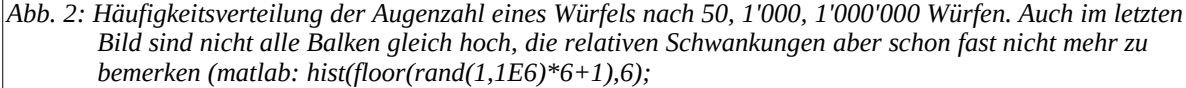

Wir würfeln 600 Mal und zählen wie oft der Würfel 6 Augen zeigt. Wird dieses Experiment wiederholt, erhalten wir eine Zahlenreihe wie z.B. 100, 96, 91, 102, 96, 110, 112 ... Die Zahlenreihe schwankt um den Erwartungswert 100 (600/6), die Breite der Schwankung (die Standardabweichung) ist ungefähr gleich der Wurzel aus dem Erwartungswert ( $\sqrt{(100)}$ =10).

Allgemein: Wenn wir in einer Messung eine mittlere Anzahl von N Ereignissen erwarten, ist der absolute Fehler der Anzahl Ereignisse √(*N*) . Der relative Fehler der Anzahl Ereignisse ist damit

$$
\text{Relative Fehler } r = \frac{\sqrt{(N)}}{N} = \frac{1}{\sqrt{(N)}}\tag{1}
$$

Das ist sehr unangenehm: Wenn wir den relativen Fehler um einen Faktor 10 reduzieren wollen, müssen wir 100 Mal länger rechnen. Oder klüger vorgehen.

#### **2.4 Effizienter werden: Variance reduction**

MC Methoden sind rechenaufwendig. Es gibt deshalb eine Reihe von Techniken, um sie effizienter zu machen. Man fasst sie unter dem Begriff *Variance Reduction* zusammen. Das geht unvermeidlich immer auf Kosten der Realitätstreue, solche Methoden müssen mit Vorsicht angewendet werden. Wir erläutern eine Form von *Variance Reduction* am einfachen Beispiel der Erzeugung von Röntgenstrahlung.

Die Erzeugung von Röntgenstrahlung ist sehr ineffizient. Weniger als 1 % der Elektronen erzeugen in der Röntgenanode ein Photon. Die Photonen werden anschliessen noch gefiltert und man erhält zum Beispiel ein Photon pro 10'000 Elektronen oder ungefähr eines pro Sekunde Rechenzeit auf einem Laptop. Es ist deshalb naheliegend, zuerst ein ungefiltertes Röntgenspektrum zu erzeugen und abzuspeichern. Im nächsten Durchgang wählt man die Energien der Photonen zufällig gemäss dem gespeicherten Spektrum, schiesst sie auf den Filter und speichert dieses Spektrum wieder ab. Dieses Spektrum kann man jetzt als Grundlage für Rechnungen mit Röntgenstrahlung dieser bestimmten Qualität gebrauchen.

Verallgemeinert speichert man den Phasenraum ab. An einer natürlichen Grenze in der Simulation (z.B. zwischen Röntgenröhre und Patient) legt man eine Ebene und notiert nicht nur die Energie, sondern auch Ort und Richtung aller Röntgenphotonen. Damit berücksichtigt man auch Erscheinungen wie den Heel-Effekt (Änderung der Strahlintensität mit dem Winkel).

#### **2.5 Materialien**

Monte Carlo-Rechnungen finden in Materie statt. Für die Wegberechnung werden Materialien als homogene Mischung von Einzelatomen angenommen. Bindungen zwischen den Atomen spielen keine Rolle. Die Mischung von Geweben aus Einzelelementen entnimmt man zum Beispiel der ICRP-Publikation  $110<sup>1</sup>$  $110<sup>1</sup>$  (Abb. [3](#page-5-0)).

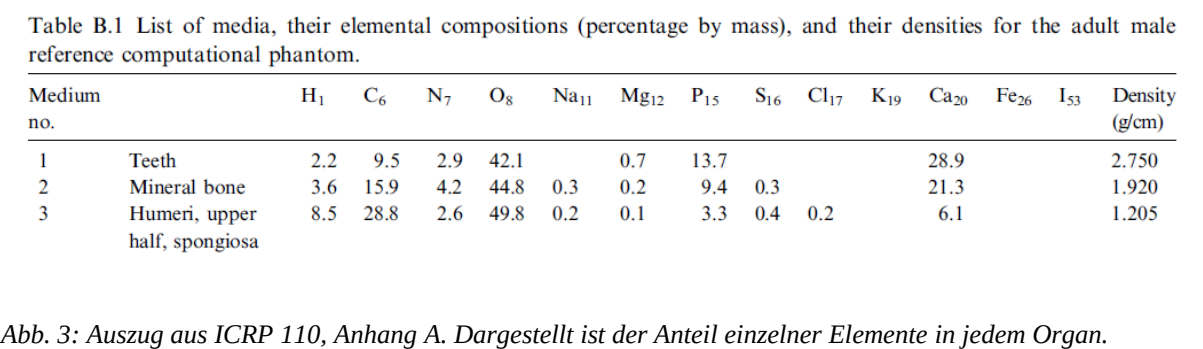

<span id="page-5-0"></span>Materialien haben eine Dichte. In MC-Rechnungen lässt sich damit zum Beispiel "dicke Luft" verwenden – Luft mit der Dichte von Wasser.

<span id="page-5-1"></span>1 International Commission on Radiological Protection (ICRP), Adult Reference Computational Phantoms ICRP Publication 110, Ann. ICRP 39 (2), 2009

## **2.6 Strahlerzeugung und Strahlqualität**

Vielfach simuliert man Röntgenstrahlung, deren Energien über ein Spektrum verteilt sind. Die Erzeugung der Strahlung (z.B. Anodenwinkel), die Kollimation und Filterung der Strahlung werden vom Hersteller meist nicht beschrieben. Es bleibt, die Parameter geschickt zu erraten und mit Testmessungen an einfachen Objekten (z.B. Plexiglaskörper) gemessene und simulierte Dosis zu vergleichen.

## **2.7 Komplexe Geometrien**

Mit MC-Methoden lassen sich beliebig komplexe Geometrien rechnen. Insbesondere kann man aus kleinen Würfelchen einen Menschen nachbilden, ein sogenanntes Voxel-Phantom. Dabei besteht jeder Würfel aus einem homogenen Material (z.B. Knochen, Muskelgewebe, Fett etc.).

Abb. [4](#page-6-0) zeigt ein weibliches Voxelphantom, dessen rechtes Hüftgelenk von hinten bestrahlt wird. Die Energie der Photonen wird aus einem vorher berechneten Röntgenspektrum entnommen. Man erkennt, wie die grün dargestellten Photonen im Körper wechselwirken (gelbe Punkte) und nach allen Seiten gestreut werden.

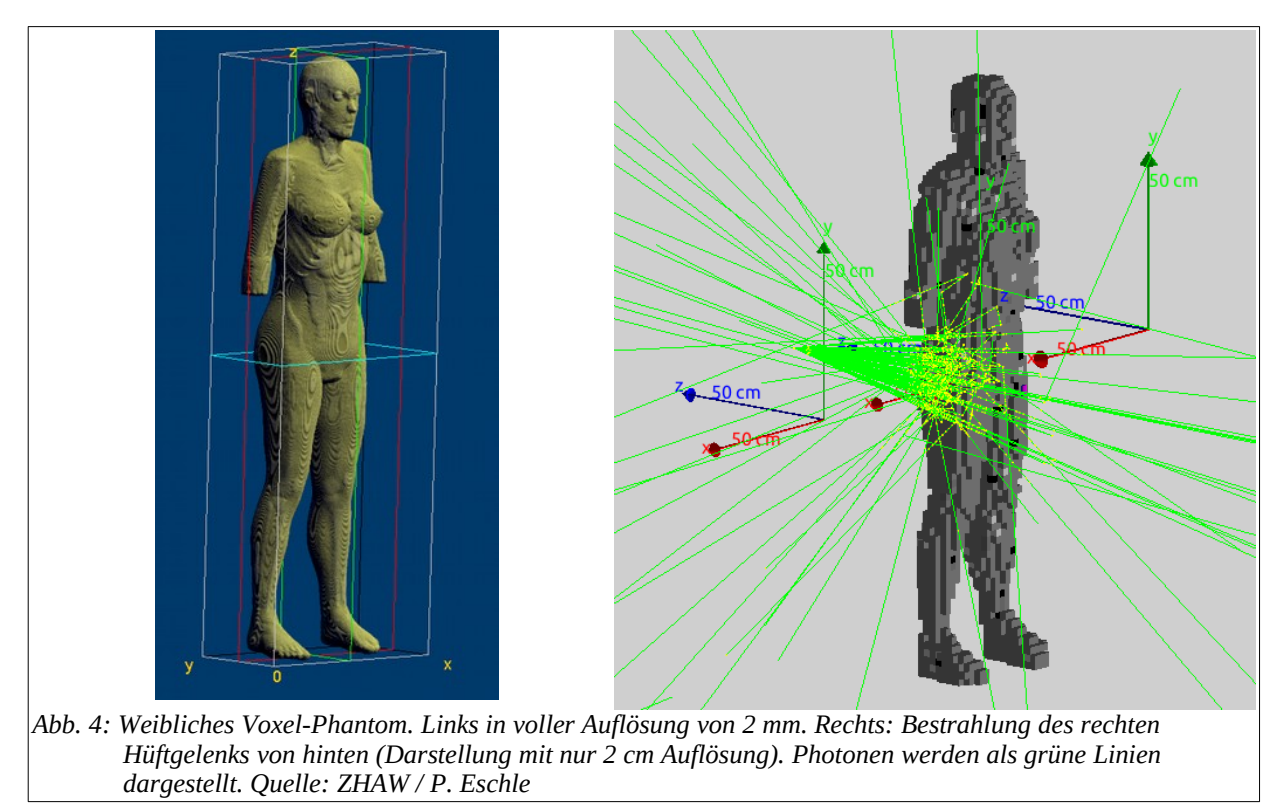

<span id="page-6-0"></span>Voxel-Phantome lassen sich auf verschiedene Arten herstellen:

- Standardphantome kann man von vielen Orten herunterladen, die Organe sind segmentiert (tragen eine eindeutige Bezeichnung).
- Programme (z.B. XCAT) generieren Voxel-Phantome parametergesteuert. Dabei lassen sich Geschlecht, Proportionen, Auflösung etc. spezifizieren, die Organe sind segmentiert (jedes Voxel ist einem Organ zugeordnet).

– Aus CT-Aufnahmen lässt sich ein Voxel-Phantom bauen. In den Aufnahmen muss dazu jedes Pixel einem Organ zugeordnet werden (Segmentierung). Dieser Prozess ist aufwendig.

Für das MC-Programm ist danach das Voxelphantom eine Geometrie wie jede andere auch. Die Rechnungen werden jedoch aufwendig, weil es zwischen den Voxeln sehr viele Grenzflächen gibt und weil die Phantome relativ viel Speicherplatz beanspruchen.

#### **2.8 MC Messungen**

MC-Rechnungen liefern uns alle Informationen über den Weg eines Teilchens. Wir benötigen oft nur die deponierte Energie.

#### *2.8.1 Energiedosis, Organdosis*

Die Energiedosis ist das Verhältnis von absorbierter (im Volumen deponierter) Energie in einem Volumenelement zu seiner Masse. Sie lässt sich in MC-Rechnungen sehr leicht bestimmen.

$$
D = \frac{E_{dep}}{m} \left(\frac{J}{kg} = Gy\right)
$$
 (2)

Das gilt auch für die Organdosis, wo die in einem Organ (z.B. Muskeln) deponierte Energie durch die gesamte Muskelmasse geteilt wird, auch wenn nur ein Teil bestrahlt wurde.

Die Dosis hängt von der Geometrie des Zielvolumens ab: Bestrahlt man einen Wasserkubus und macht diesen immer dicker, bleibt im dünnen Kubus nur wenig Energie stecken (kleine Dosis) und im dicken Kubus irgendwann die gesamte Strahlenergie (grössere Dosis). Macht man den Kubus noch länger, bleibt nicht mehr Energie stecken, aber durch die zunehmende Masse nimmt die Dosis wieder aber ab. Die Dosis ist immer kleiner als die Kerma (nächster Abschnitt).

Die Dosis ist die medizinisch relevante Grösse.

#### *2.8.2 Äquivalentdosis*

Die Äquivalentdosis H berücksichtigt zusätzlich die Teilchenart in der Strahlung. Der Faktor für Photonen ist 1, die Äquivalentdosis hat deshalb den gleichen Zahlenwert wie die Energiedosis D. Zur Unterscheidung wird die Äquivalentdosis in Sv gemessen (Sievert, J/kg).

#### *2.8.3 Kerma*

Die Kerma ("kinetic energy released per unit mass") beschreibt die gesamte Energie, die ein Strahl ungeladener Teilchen an geladene Sekundärteilchen überträgt. Kerma ist deshalb besser als die Dosis geeignet, um einen Strahl charakterisieren. Kerma lässt sich in MC messen, indem man die von primären auf geladene Sekundärteilchen übertragene Energie in einem Volumen addiert und durch die Masse des Volumens teilt. Die übertragene Energie hängt von der Strahlenergie und dem Material ab

Die Kerma ist eine physikalische Grösse, die auch im Experiment einfach gemessen werden kann. Kerma wird ebenfalls in Gy (Gray, J/kg) angegeben.

#### *2.8.4 Kerma und Fluenz*

Die Kerma lässt sich aus der Teilchenfluenz Φ (Anzahl Teilchen pro cm<sup>2</sup>) berechnen. Es braucht dazu die Teilchenenergie und den Absorptionskoeffizienten  $\mu_{en}$  (entspricht für Röntgenstrahlung dem Energietransferkoeffizienten  $\mu_{tr}$ ):

$$
K_{\text{Median}} = \frac{\mu_{\text{en}}}{\rho_{\text{Median}}} E_{\gamma} \Phi \tag{3}
$$

In MC-Rechnungen hat man leicht Zugang zur Fluenz Φ und kann daraus einfach die Kerma berechnen. Für ein Energiespektrum (statt eines monochromatischen Strahls) summiert man über alle Energie. Die folgende Tabelle gibt das Verhältnis von Kerma zu Fluenz in Luft für einige Energien an. Das Verhältnis wird in  $pGy$  cm<sup>2</sup> gemessen.

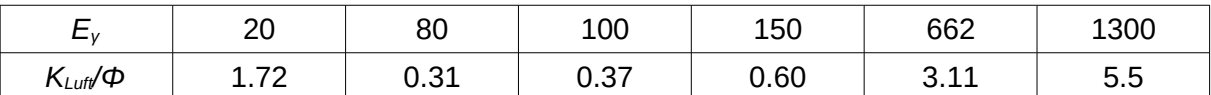

<span id="page-8-0"></span>*Tabelle 1: Verhältnis von Kerma zu Fluenz in Luft in pGy cm<sup>2</sup> . Beispiel: Welche Fluenz erzeugt eine Kerma von 1 mGy mit Cs-137 (662 keV)?*  $\phi = 10^{-3} / (3.110^{-12}) = 3.2 \cdot 10^8 \, \text{cm}^{-2}$ 

#### *2.8.5 Dosis und Geometrie*

Die Dosis lässt sich längs einer Linie aufsummieren, man erhält das Dosis-Längen-Produkt (DLP), das der Messung mit einer langen Ionisationskammer entspricht).

Die Dosis über eine Fläche integriert gibt das Dosis-Flächen-Produkt (DAP). Die Grösse DAP ist praktisch, weil sie für eine Punktquelle unabhängig ist vom Abstand zur Quelle. Entfernt man sich von einer Punktquelle, nimmt die Dosis quadratisch ab, die Fläche aber quadratisch zu. Das DAP bleibt deshalb konstant und eignet sich zum Skalieren.

#### *2.8.6 Skalierung von MC-Rechnungen*

In MC-Rechnungen wird meist weniger bestrahlt als im Experiment. Um die Rechnung auf das Experiment zu skalieren, braucht es eine gemeinsame Bezugsgrösse für die Strahlungsmenge. Dazu eignet sich das Dosis-Flächenprodukt DAP (oder besser das Kerma-Flächenprodukt KAP).

In der Simulation platzieren wir nahe beim Zielvolumen Z einen Sensor, der entweder die Kerma misst oder die Energiefluenz, aus der wir die Kerma berechnen können. Die Skalierung von simulierter ("S") zu gemessener ("M") Dosis im Zielvolumen für eine punktförmige Strahlenquelle (Röntgenröhre) ist dann:

$$
\frac{D_{2S}}{K_{S} R_{S}^{2}} = \frac{D_{2M}}{K_{M} R_{M}^{2}}
$$
\n(4)

K ist die Kerma, R der Abstand von der Quelle zum Kerma-Sensor. Die erwartete gemessene Dosis im Zielvolumen wird damit

$$
D_{ZM} = D_{ZS} \frac{K_M R_M^2}{K_S R_S^2}
$$
 (5)

Sind beide Kerma und beide Abstände gleich, sind auch die Dosen gleich. Bei gleichem Abstand skaliert die simulierte Dosis mit dem Verhältnis von gemessenem zu simuliertem Kerma. Sind beide Kermawerte gleich, aber ich messe die Kerma in 2 m Abstand und simuliere sie in 1 m, muss ich die simulierte Dosis mit 2<sup>2</sup> multiplizieren.

Die Simulation sollte in der Geometrie und Strahlqualität immer so nah als möglich am Experiment bleiben, um möglichst wenig Annahmen machen zu müssen.

## <span id="page-10-0"></span>**3 Aufgaben**

## **3.1 Aufgabe 0 – Eine erste Simulation**

Topas definiert bereits viele Parameter. Wir können deshalb ein minimales Beispiel auf nur vier Zeilen erstellen. Geben Sie den folgenden Code mit dem Editor nano in ein File aufgabe0 einfuehrung.txt ein:

```
# Aufgabe 0
i:So/Demo/NumberOfHistoriesInRun = 20 # Anzahl Teilchen
s:Gr/ViewA/Type = "OpenGL" # Graphik
b:Ts/PauseBeforeQuit = "True"
d:So/Demo/BeamEnergy = 30 MeV
```
Speichern Sie das File. Starten Sie Topas mit dem Befehl topas aufgabe0 einfuehrung.txt und Sie sollten ein Bild erhalten wie in Abbildung [5](#page-10-1). Tippen Sie am Schluss ^D (Ctrl-D), um Topas zu schliessen.

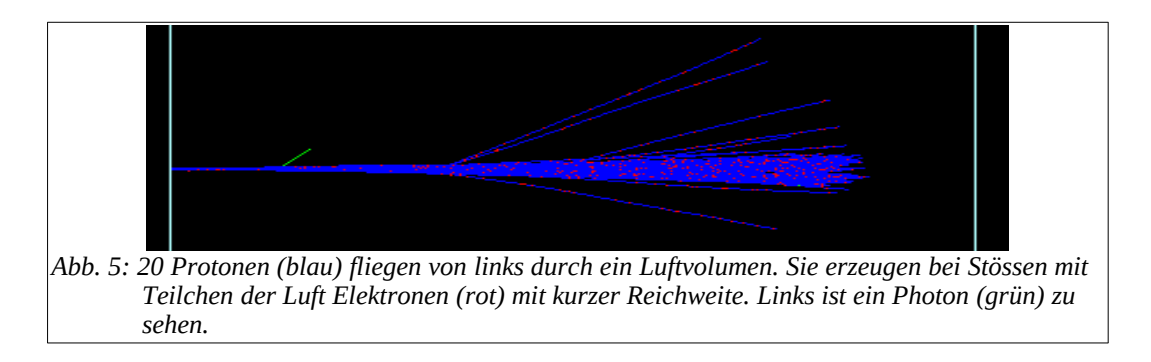

<span id="page-10-1"></span>Sie haben Ihre erste Monte Carlo-Simulation durchgeführt. Erhöhen Sie die Zahl der Teilchen auf 100 und 500. Sie sehen jetzt auch seltenere Prozesse. Die blauen Linien sind positive geladene Teilchen (Protonen in diesem Falle), die roten sind negative geladene Teilchen (hier Elektronen) und grüne Linien zeigen neutrale Teilchen an (hier Photonen). Verändern Sie auch die Energie der Protonen.

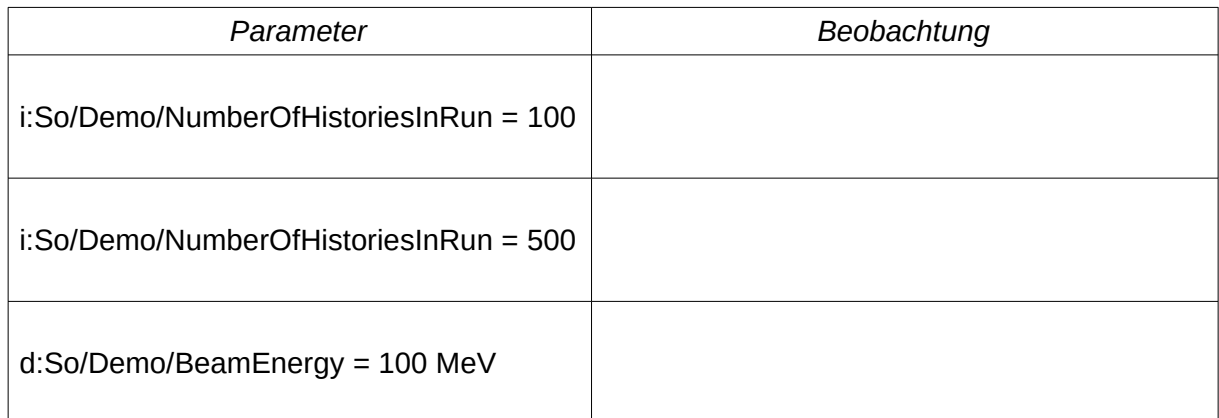

## **3.2 Aufgabe 1 – Magnetfelder**

Ein Magnetfeld lenkt geladene Teilchen ab. Die Teilchen erfahren eine Lorentzkraft proportional zu Ladung, Geschwindigkeit und Magnetfeld.

Skizzieren Sie unten die Geometrie des Versuchs und zeichnen Sie die Bahnen von Elektronen (e-), Positronen (e+) und Protonen ein. Wie erklären Sie die Bahnen?

Wie gross müssen Sie das Magnetfeld machen, damit die Protonen eine ähnliche Bahn wie die Elektronen beschreiben? Hinweis: Der Krümmungsradius vergrössert sich mit der Wurzel des Verhält-nisses der Massen von Proton zu Elektron.<sup>[1](#page-11-0)</sup>

<span id="page-11-0"></span>1 Der Radius r ist proportional zu m und v: *r*∝*m v* und *v*=√2 *E*/*m* . Damit ist *r*∝√*m* . Das Proton ist 1836 Mal schwerer als das Elektron. Es braucht ein 42.85-fach stärkeres Magnetfeld.

## **3.3 Aufgabe 2 – Protonen und Photonen in Wasser und Blei**

In diesem Beispiel strahlt eine Quelle Teilchen auf einen Absorber. Durch wenige Änderungen können wir verschiedene Effekte untersuchen. Skizzieren Sie die Anordnung und lesen Sie die Dimensionen aus dem Parameterfile. Ändern Sie Parameter und beobachten Sie, was passiert.

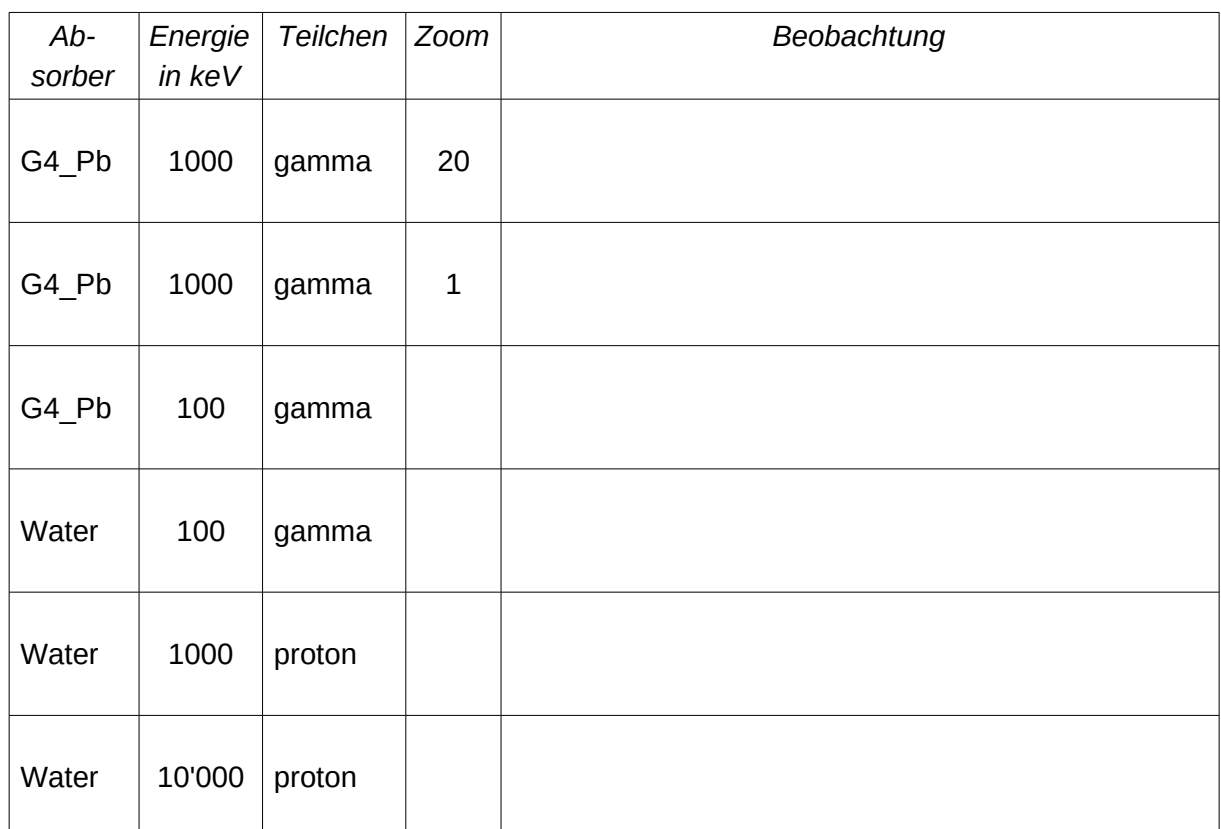

#### **3.4 Aufgabe 3 – Abschwächung von Photonen**

In diesem Beispiel simulieren Sie ein klassisches Abschwächungsexperiment: Wie reduziert sich die Zahl der Teilchen als Funktion der Absorberdicke? Für einen monoenergetischen, dünnen Teilchenstrahl erwartet man eine exponentielle Abnahme:

<span id="page-13-0"></span>
$$
\Phi(x) = \Phi(0) \exp(-\mu \rho x) \tag{6}
$$

Dabei ist Φ die Fluenz (1/cm<sup>2</sup>), μ der Massenschwächungskoeffizient (cm<sup>2</sup>/g), ρ die Dichte (g/cm<sup>3</sup>) und x die Dicke (cm). Das Verhältnis Φ(x)/Φ(0) bildet eine fallende Exponentialkurve, die bei 1 beginnt.

Im Parameterfile aufgabe3 abschwaechung.txt finden Sie ein Beispiel für eine solche Messung.

- 1. Lassen Sie die Simulation laufen und zeichnen Sie sich die Geometrie auf. Im Parameterfile finden Sie die absoluten Dimensionen. Diese Anordnung nennt man "schmale Geometrie", weil der Strahl durch Kollimatoren eng begrenzt wird.
- 2. Strahlen Sie mit 662 keV Photonen (entspricht dem Isotop Cäsium-137). Die Anzahl Teilchen finden Sie nach der Simulation im File ScorerI.csv.
- 3. Messen Sie die Fluenz für Blei mit einer Dicke von 0, 1, 2, 4, 6, 8, 12, 16, 20 mm. Sie können diese Aufgabe aufteilen. Monte Carlo-Rechnungen parallelisieren perfekt, weil jedes Teilchen unabhängig vom anderen ist.
- 4. Messen Sie die Fluenz für Aluminium mit einer Dicke von 0, 10, 30, 60, 120 mm
- 5. Tragen Sie das Ergebnis halblogarithmisch auf

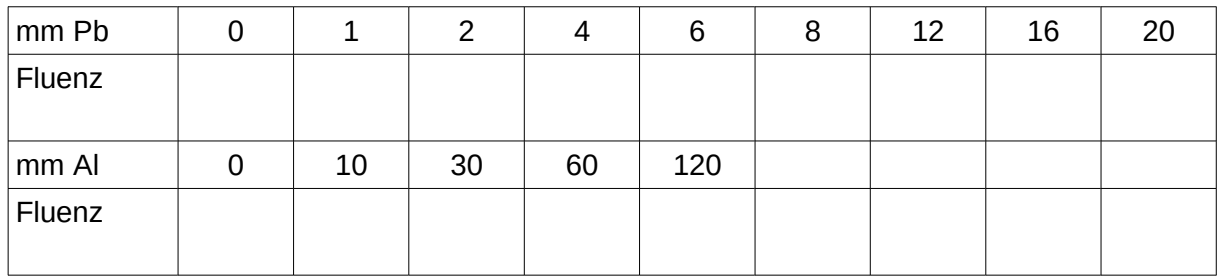

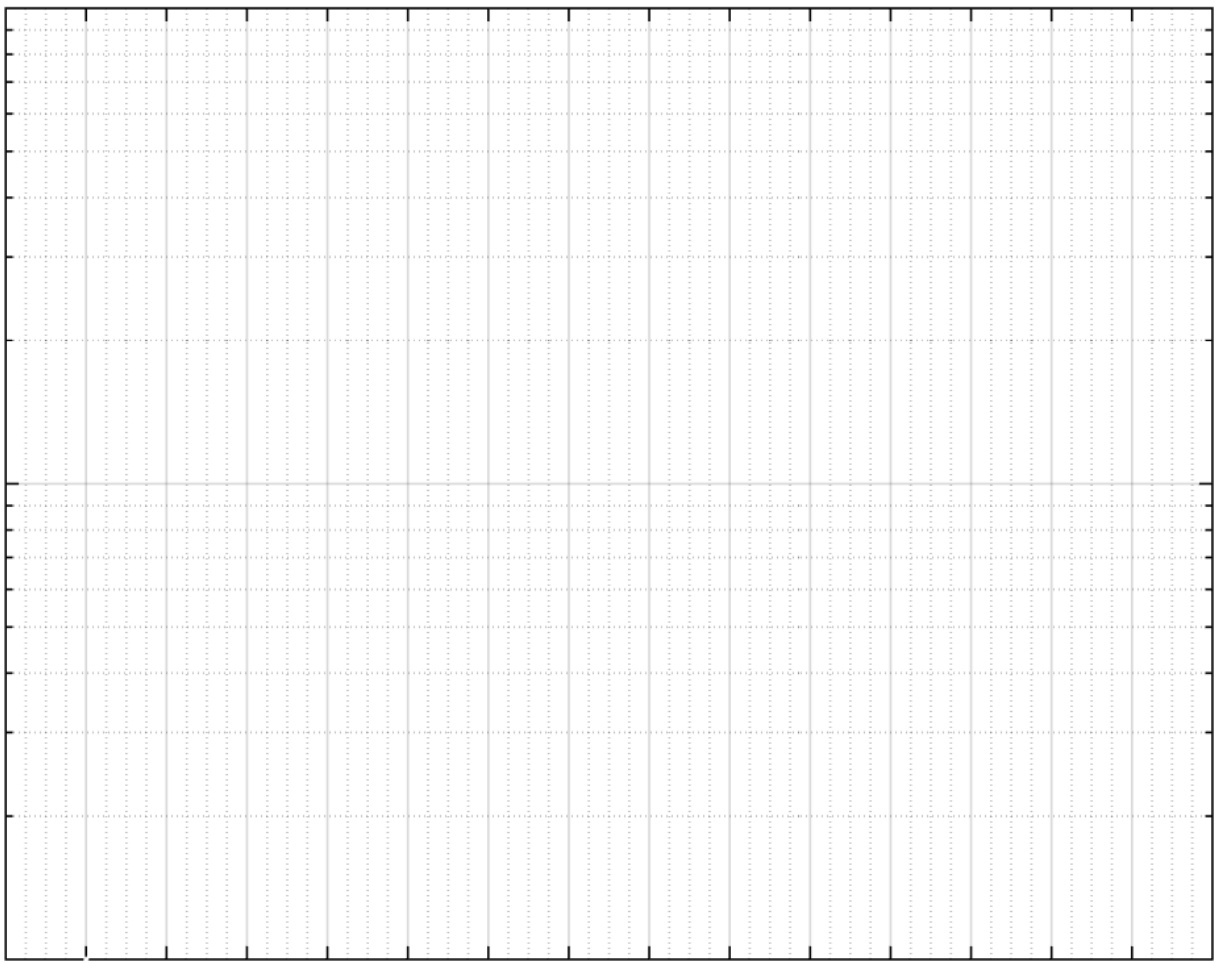

### **3.5 Aufgabe 4 – Backscatter / Rückstreuung**

Strahlung wird nicht nur absorbiert, sondern auch gestreut und zwar auch gegen hinten. In diesem Beispiel bestimmen wir die Rückstreuung und versuchen, sie abzuschwächen.

Im Parameterfile *aufgabe4\_backscatter.txt* finden Sie ein Beispiel für eine solche Messung.

- 1. Lassen Sie die Simulation laufen und zeichnen Sie sich die Geometrie auf. Im Parameterfile finden Sie die absoluten Dimensionen.
- 2. Strahlen Sie mit 100 keV Photonen. Die Ergebnisse finden Sie in den Files ScorerI0.csv, ScorerI1.csv, ScorerI2.csv.
- 3. Bestimmen Sie die Intensität im Primärstrahl und in den beiden schräg angeordneten Sensoren und berechnen Sie die relative Rückwärts- und Vorwärtsstreuung.
- 4. Ersetzen Sie das Blei durch Aluminium, bestimmen Sie die relative Streuung erneut.
- 5. Stellen Sie *vor* den Bleiklotz eine dünne Aluminiumscheibe (2 mm). Bestimmen Sie jetzt die relative Rückstreuung erneut.

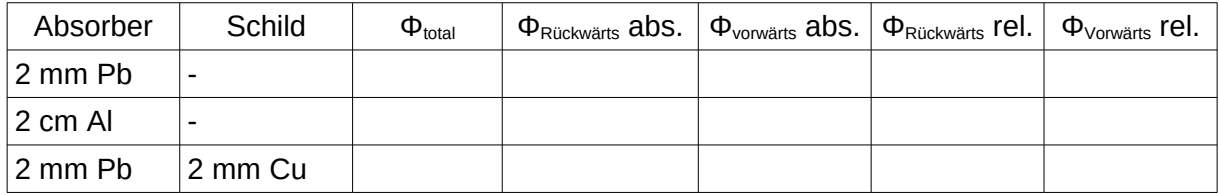

## **3.6 Aufgabe 5 – Bragg-Peak / Protonentherapie**

Protonen in Materie deponieren Energie regelmässig entlang ihres Weges und haben deshalb eine feste Reichweite. Kurz vor dem Stopp deponieren sie ihre gesamte Restenergie in einem kleinen Volumen und erzeugen dort eine grosse Dosis (Bragg-Peak). Das macht man sich bei der Protonenbestrahlung von Tumoren zu Nutze.

#### Das Parameterfile

*aufgabe5\_braggpeak.txt* schiesst einen Strahl von Protonen auf einen Wasserkubus. Der Kubus ist in viele schmale Detektoren unterteilt (*i:sc/DoseZ/ZBins = 30*). Dadurch wir erhalten wir die Dosis ortsaufgelöst. Versuchen Sie, im Slice 15 möglichst viel Energie zu deponieren.

> 1. Stellen Sie den Blickwinkel so, dass Sie den Kubus von der Seite sehen.

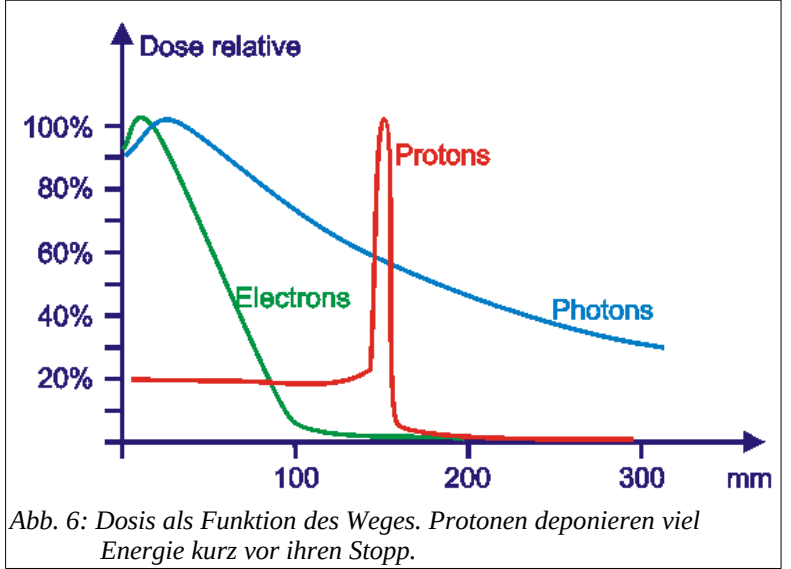

- 2. Skizzieren Sie die Anordnung mit den Dimensionen aus dem Parameterfile (Achtung: Im Parameterfile stehen Halblängen).
- 3. Schiessen Sie Protonen verschiedener Energie (100 bis 500 MeV) ein, bis die Protonen in der Mitte des Würfels stoppen.
- 4. Erhöhen Sie die Anzahl runs auf 100'000 und schalten Sie die Graphik aus (Grafikausgabe=«false»).
- 5. Schauen Sie das File *DoseZ.csv* an und tragen Sie die Dosis als Funktion der Eindringtiefe auf. Benennen Sie das File um (Unix Befehl: *mv DoseZ.csv DoseZ\_135MeV.csv*).
- 6. Wiederholen Sie das Experiment mit einem anderen Teilchen (alpha oder C-12-Ion). Wieviel Energie brauchen Sie jetzt, um das Teilchen bis zu Slice 15 zu bringen?
- 7. Schlagen Sie die Reichweite bei NIST <sup>[1](#page-16-0)</sup>nach (physics.nist.gov/PhysRefData/Star/Text/ PSTAR.html). Wählen Sie flüssiges Wasser und schauen Sie die Reichweite in der Spalte «CSDA<sup>[2](#page-16-1)</sup> range» nach (multiplizieren Sie die CSDA-Reichweite mit der Dichte von Wasser (1 g/cm<sup>3</sup>), um die Reichweite in cm zu erhalten). Das Ergebnis gilt nur für einen homogenen Absorber wie im Beispiel, aber nicht für einen komplex aufgebauten Menschen.

<span id="page-16-0"></span><sup>1</sup> NIST: Nation Institut for Standards and Technology, US-amerikanische Behörde für Masse und Einheiten

<span id="page-16-1"></span><sup>2</sup> CSDA: Continous Slowing Down Approximation

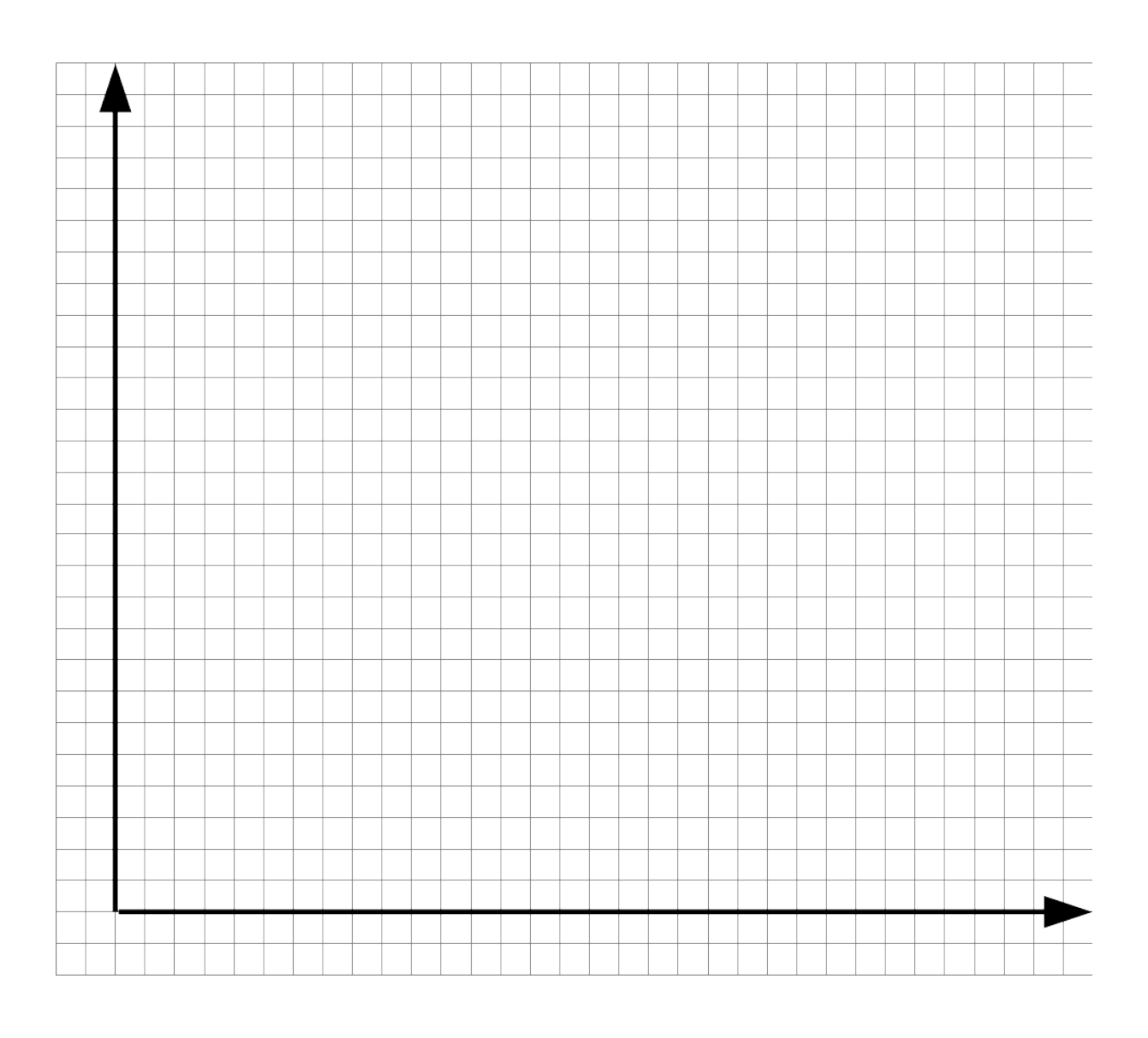

# <span id="page-18-0"></span>**4 Übungen**

#### **4.1 Modell Abschwächung ohne zweiten Kollimator**

#### *4.1.1 Motivation*

In Aufgabe 2 Abschwächung wurden durch einen zweiten Kollimator nur jene Strahlen durchgelassen, die ungestört von der Quelle zum Sensor fliegen (schmale Geometrie). In diesem Fall gilt die exponentielle Abnahme der Intensität mit der Absorberdicke gemäss Gleichung ([6](#page-13-0)). Was passiert ohne den zweiten Kollimator?

#### *4.1.2 Aufgabe*

- Machen Sie im Beispiel den zweiten Kollimator wirkungslos. Wie können Sie das machen?
- Skizzieren Sie die neue Anordnung
- Strahlen Sie mit monoenergetischen Photonen von 662 keV
- Messen Sie die Intensität für Blei und Alu bei einigen Dicken.
- Zeichnen Sie die Intensität gegen die Dicke auf und bestimmen Sie die Halbwertsdicke.
- Vergleichen Sie die Resultate mit den Simulationen im Praktikum mit dem zweiten Kollimator.

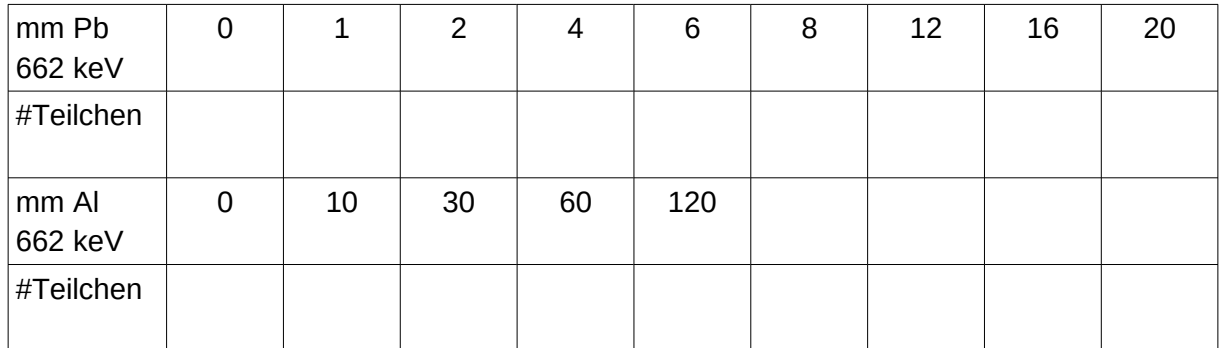

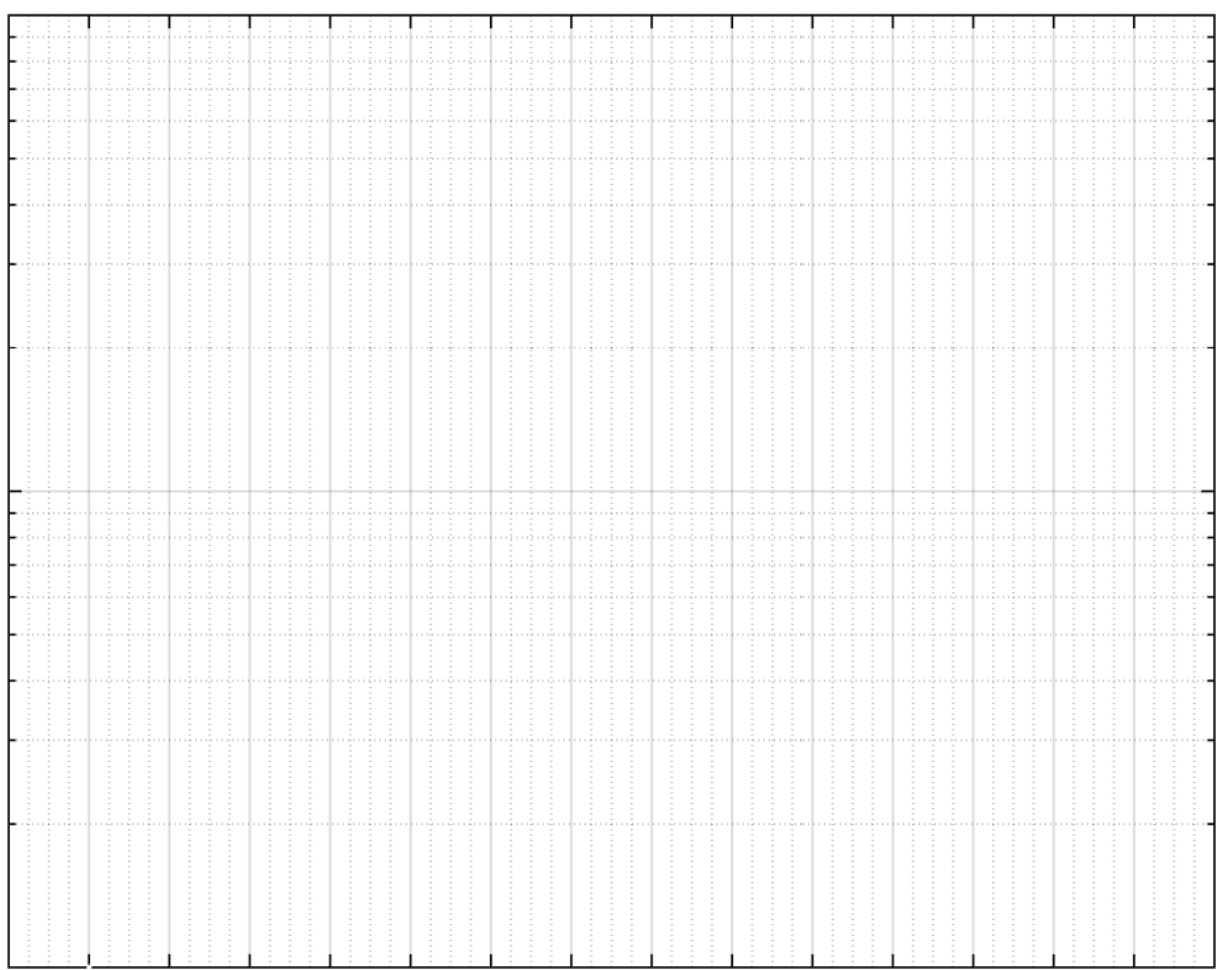

#### **4.2 Fragen zu Monte Carlo**

(1) Welche der folgenden Probleme müssen mit Monte Carlo-Methoden gelöst werden und welche nicht? (1) Stein fällt im Vakuum, (2) Stein fällt im Wasser, (3) mittlere Dosisbelastung der Bevölkerung durch medizinische Untersuchungen, (4) Verteilung der Wartezeiten an Migros-Kassen, wenn bei bestimmten Schlangenlängen Kassen auf- und zugehen, (5) Dosisbelastung der Wände eines Nuklearreaktors, (6) Dosisbelastung der Leber während eines CT-Scans.

*Lösung*: Nur 4 und 6. 1, 2 sind deterministisch, 3 und 5 statistisch lösbar

(2) Die Lösung eines kleinen MC-Problems braucht auf einem Prozessor zehn Stunden. Wie lange rechnet das Problem auf 100 Prozessoren? Und weshalb?

*Lösung*: DieSimulation wird rund 100 mal so schnell laufen, 600/100 = 10 Minuten. Jedes Teilchen wird unabhängig verfolgt, die Prozesse laufen komplett parallel.

(3) Sie simulieren einen Wasserwürfel von 1 cm<sup>3</sup>, der in der Simulation mit 20 keV Röntgenstrahlung mit einer Kerma von 1 mGy bestrahlt wird. Im Experiment erwarten Sie eine Kerma von 100 Gy. Wie müssen Sie Ihre Simulation skalieren?

*Lösung*: Wir können zunächst die Dosis im Würfel mit 100/0.001 = 1E5 multiplizieren. Aber wird der Würfel warm werden? Bei 20 keV wird fast alle einfallende Energie im Würfel deponiert, wir nehmen deshalb Dosis gleich Kerma an. Die Erwärmung von m kg Wasser bei einer Energie W ist:

<span id="page-20-0"></span>
$$
\Delta T = \frac{W}{cm} \tag{7}
$$

Die Grösse c ist die spezifische Wärme, für Wasser rund 4100 J / (kg K). Aus der Dosis D erhalten wir die Energie W = D m. Das setzen wir in Gleichung  $(7)$  $(7)$  $(7)$  für die Temperaturänderung ein:

$$
\Delta T = \frac{Dm}{cm} = \frac{D}{c} \frac{J}{kg(J/kgK)} = K \tag{8}
$$

Die Erwärmung beträgt also 100 Gy / 4100 (J/(kg K)) ~  $1/40$  K = 0.025 K und ist vernachlässigbar, der Wasserwürfel bleibt kühl.

#### **4.3 Fragen zu Kerma und Fluenz**

(1) An einer Röntgenröhre messen Sie bei 100 kV (mittlere Energie 80 keV) eine Kerma von 1 mGy. Wieviele Photonen pro cm<sup>2</sup> haben den Sensor passiert?

*Lösung*: Kerma / Fluenz (80 keV) = 0.31 pGy cm<sup>2</sup> (p. [9](#page-8-0)).  $\Phi = K/0.31 = 1E9$  pGy/0.31 pGy cm<sup>2</sup>  $= 3.2F9 1/cm<sup>2</sup>$ 

(2) Eine Cs-137 Quelle strahlt mit einer Aktivität (Strahlung in den vollen Raumwinkel 4π) von 200 MBq. Welche Kermarate erwarten Sie in 1 m Abstand?

*Lösung*: In 1 m Abstand fliegen noch 200⋅10<sup>6</sup> 1/*s* 4 π (100 cm) <sup>2</sup>=1600 Photonen pro Sekunde durch einen cm<sup>2</sup>. Das ergibt eine Kermarate von 1600 (1/(cm<sup>2</sup> s) 3.11 (pGy cm<sup>2</sup>)~ 5000 pGy/s = 5 nGy/s = 18 μGy/h.

Dies ist genau der Wert, den Sie auch aus der Dosisleistungskonstante für Cs-137 von 0.092  $(mSv/h/GBq)$  erhalten: 0.2 (GBq) \* 0.092 (mSv/h/GBq) = 0.0184 mSv/h = 18  $\mu$ Sv/h.

## <span id="page-22-0"></span>**5 Hintergrund**

## <span id="page-22-1"></span>**5.1 Topas**

Topas (topasmc.org) ist ein Programm, dem man Beschreibungen von Geometrie und Teilchen in Textfiles übergibt und das die Fortpflanzung dieser Teilchen in Materie berechnet. Der Teilchentransport von Topas basiert auf der Bibliothek Geant4 (geant4.cern.ch). Geant4 wird am CERN entwickelt und hat vor rund 20 Jahren den Weg von der Hochenergiephysik (10<sup>6</sup> MeV) in die Medizin (1 MeV) gefunden.

Topas erlaubt eine sehr kompakte und leicht verständliche Darstellung von Monte Carlo-Fragen. Der Fokus liegt auf der Fragestellung und nicht auf den Finessen einer Programmiersprache. Dadurch ist die Entwicklung in Topas sehr schnell: Fragestellungen werden Stunden gelöst, wo man in Geant4 Tage arbeiten muss. Der Einsatz von Geant4 ist dort gerechtfertigt, wo man auf die Flexibilität einer Programmiersprache angewiesen ist.

Topas ist für den Gebrauch ohne Gewinnabsicht frei erhältlich.

### **5.2 Ubuntu**

Ubuntu ist eine populäre Linux-Distribution. Im Praktikum läuft ein Ubuntu 18.04 auf einem virtuellen Rechner VirtualBox unter Windows. Der Benutzer ist 'apbst', das Passwort ebenfalls 'apbst'. Die Eingabe unter Linux erfolgt über die Kommandozeile. Einige wichtige Befehle sind:

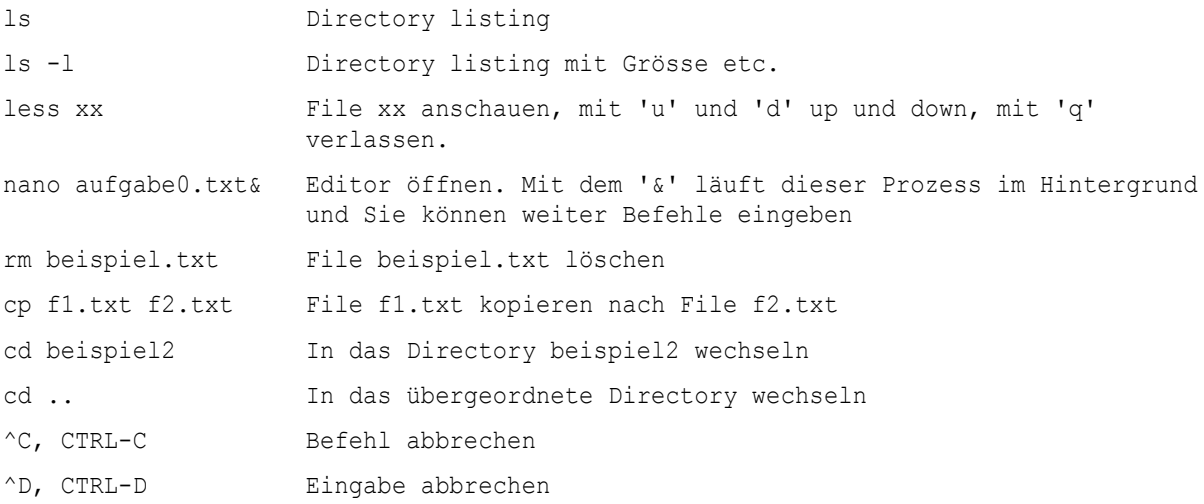

In den Namen von Befehlen und von Files wird Gross- und Kleinschreibung unterschieden.

### **5.3 Kontakt**

Wir sind auch nach diesem Praktikum gern für Sie da, wenn Sie Unterstützung brauchen bei der Monte Carlo-Simulation in der Dosimetrie. Sie erreichen uns auf www.zhaw.ch über die Plattform «Medizinische Systeme» oder per Mail an escl@zhaw.ch.